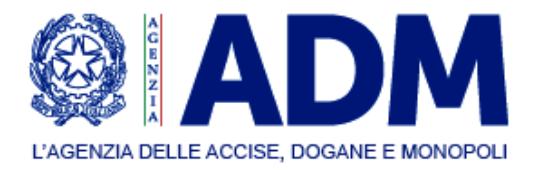

## AUTORIZZAZIONE DPO - ALLEGATO DPO2 (Elenco soggetti)

Soggetti delegati all'utilizzo:

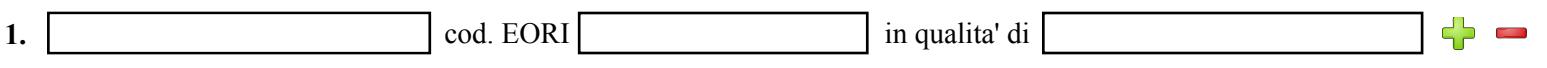

Soggetti delegati all' utilizzo, continuazione:

Soggetti delegati all' utilizzo, continuazione:

Soggetti delegati all'utilizzo, continuazione:

Soggetti delegati all'utilizzo, continuazione:

Soggetti delegati all'utilizzo, continuazione: